# SimpleTaskList Crack For Windows [Latest] 2022

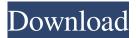

#### SimpleTaskList Crack+

Create, edit and manage your todo.txt files from a simple, intuitive, and easy-to-use user interface. • Super-easy to use, learn in 10 seconds! • Simple task management app, adapted from the plain text to-do list. • Organize your tasks using a simple notation system. • Create, edit and view to-do lists in plain text format. • Disable/enable keyboard shortcuts easily. • Automatically save and synchronize your to-do lists at regular intervals. • Configure your own keyboard shortcuts. • View your to-do lists as plain

text files. • Task sorting based on priority, context, project, due date and task status. • User-friendly user interface. • No unnecessary registration for free versions. Platforms: Windows, Mac, Linux, Android, iOS. Source code: Github Note: This app is only available on Windows for now. 9. SimpleTaskList Mac SimpleTaskList Mac is a single application that does it all: A list, a task manager, an editor, a clipboard manager, a disk repair utility and a number of other tools. This program opens and saves its files in your default text format. SimpleTaskList Mac is a simple task manager for macOS. The project was created in order to simplify the way you organize, manage and view tasks for tasks using the plain text notation. The app can import any task.txt

file created in other applications and uses an intuitive user interface. You can import a new task list, add a task, filter, sort or create a new version of any existing task. Moreover, there are several keyboard shortcuts for quick navigation, enabling you to save your valuable time. Usage SimpleTaskList Mac is very easy to use. After you install it, launch it and open the default task list file. Next, add new tasks, move them around, change their priority and any other attribute, and modify any of your tasks.

Saving or closing the file will automatically export the changes to the default format. This program can be used in both versions, and there is no registration necessary. Unfortunately, the Mac version is only available for Mac. Source code: Github Note: This app is only available for Mac. 10. SimpleTasks Plus SimpleTasks Plus is a modern task manager that enables you to create, edit

#### SimpleTaskList Crack

This todo.txt task list manager can help you stay on top of things and achieve more in less time. It is designed to be easy-to-use and very intuitive. An app to write todo.txt files The todo.txt system was designed as an alternative to overly-complex to-do list applications. It enables you to write your tasks and organize them in plain text files using a simple notation system. If you're looking to make things slightly more intuitive, you may be interested in SimpleTaskList. It is a Java-based application designed to help you manage your todo.txt files from an intuitive UI. Work with plain text files and leave complex task management applications behind While it is not necessary to be familiar with the todo.txt notation system in order to use this utility, it won't take you more than a few minutes to learn everything you need to know. Essentially, every line in the document is a separate task, and a few formatting parameters are used to indicate the task's priority, context, project, due date and status. The to-do list is easily readable and editable with any plain text editor. Simple task management utility based on the todo.txt system The first thing you need to do is open your existing to-do list or create a new one. Adding tasks is a very straightforward process, as you can set their priority, due date, context and project without using the todo.txt notation. Tasks are displayed in a simple table, and you can filter them based on context, project or due date. However, it does not seem to be possible to customize the default sorting method, and the application does not include a search function. The to-do list can be saved automatically at regular intervals, and you can use a number of customizable keyboard shortcuts to work more efficiently. Minimalistic user interface As you can probably tell, the UI was designed to be as straightforward as possible. It doesn't look all that impressive, and it

cannot be customized in any way, but it is very user-friendly. In short, SimpleTaskList is a great tool for those who use plain text files as to-do lists, as well as users who are looking for a simpler way to manage their tasks. It certainly makes it much easier to edit your todo.txt files, and it offers some useful filtering options. SimpleTaskList Description 09e8f5149f

### SimpleTaskList Crack+ Download

SimpleTaskList is a task manager for your todo.txt files. It provides a fully customizable UI, which makes it easy to work with plain text files using the todo.txt notation. The todo.txt system was designed as an alternative to overly-complex to-do list applications. It enables you to write your tasks and organize them in plain text files using a simple notation system. If you're looking to make things slightly more intuitive, you may be interested in SimpleTaskList. It is a Java-based application designed to help you manage your todo.txt files from an intuitive UI. Work with plain text files and leave complex task management applications behind While it is not necessary to be familiar with the todo.txt notation system in order to use this utility, it won't take you more than a few minutes to learn everything you need to know. Essentially, every line in the document is a separate task, and a few formatting parameters are used to indicate the task's priority, context, project, due date and status. The to-do list is easily readable and editable with any plain text editor. Simple task management utility based on the todo.txt system The first thing you need to do is open your existing to-do list or create a new one. Adding tasks is a very straightforward process, as you can set their priority, due date, context and project without using the todo.txt notation. Tasks are displayed in a simple table, and you can filter them based on context, project or due date. However, it does not seem to be possible to customize the default sorting method, and the application does not include a search function. The to-do list can be saved automatically at regular intervals, and you can use a number of customizable keyboard shortcuts to work more efficiently. Minimalistic user interface As you can probably tell, the UI was designed to be as straightforward as possible. It doesn't look all that impressive, and it cannot be customized in any way, but it is very user-friendly. In short, SimpleTaskList is a great tool for those who use plain text files as to-do lists, as well as users who are looking for a simpler way to manage their tasks. It certainly makes it much easier to edit your todo.txt files, and it offers some useful filtering options. The todo.txt system was designed as an

### What's New In SimpleTaskList?

SimpleTaskList is an application designed to provide a user-friendly interface for managing your todo.txt files. It displays to-do lists in a minimalistic way and offers a few different filtering options. Tasks are displayed in a table with customizable keyboard shortcuts, and you can search for a specific task by typing a few keywords. The application can be set to auto-save every so often, and it can export your tasks to a file. The application is easy to use, though it might not be the best choice for those who are looking for a more elaborate task management application. If you're looking to make things slightly more intuitive, you may be interested in SimpleTaskList. It is a Java-based application designed to help you manage your todo.txt files from an intuitive UI. Work with plain text files and leave complex task management applications behind While it is not necessary to be familiar with the todo.txt notation system in order to use this utility, it won't take you more than a few minutes to learn everything you need to know. Essentially, every line in the document is a separate task, and a few formatting parameters are used to indicate the task's priority, context, project, due date and status. The to-do list is easily readable and editable with any plain text editor. Simple task management utility based on the todo.txt system The first thing you need to do is open your existing to-do list or create a new one. Adding tasks is a very straightforward process, as you can set their priority, due date, context and project without using the todo.txt notation. Tasks are displayed in a simple table, and you can filter them based on context, project or due date. However, it does not seem to be possible to customize the default sorting method, and the application does not include a search function. The to-do list can be saved automatically at regular intervals, and you can use a number of customizable keyboard shortcuts to work more efficiently. Minimalistic user interface As you can probably tell, the UI was designed to be as straightforward as possible. It doesn't look all that impressive, and it cannot be customized in any way, but it is very userfriendly. In short, SimpleTaskList is a great tool for those who use plain text files as to-do lists, as well

## System Requirements For SimpleTaskList:

Mac: OS X 10.7 Lion or newer. XBMC - v11.2 or newer. Proton - v1.5.2.3 or newer. VLC - v2.2.0 or newer. Emby - v3.1.0 or newer. Amazon Fire TV - v2.0.2 or newer. Amazon Fire TV Stick - v2.0.1 or newer. Installation: Mac: Installer.

https://fraenkische-rezepte.com/gismeteo-for-chrome-crack-free-download-april-2022/

https://aumigona.com/wp-content/uploads/2022/06/Installed\_Files\_Checker\_Crack\_Activator\_3264bit\_2022Latest.pdf https://bertenshaardhouttilburg.nl/wp-content/uploads/2022/06/Blabber\_for\_Skype.pdf

https://www.bigdawgusa.com/?p=13883

https://eatlivebegrateful.com/auto-screenshot-capture-crack-free/

http://www.rosesebastian.com/2022/06/08/symbol-extractor-crack-serial-key-free-download-pc-windows/

https://elsm.ch/advert/diagnostics-crack-with-key-free-download-for-pc-april-2022/

https://globalunionllc.com/wp-content/uploads/2022/06/Easy\_Shot.pdf

http://feelingshy.com/wp-content/uploads/2022/06/ScreenHunter\_Plus.pdf

http://hajjumrahconsultant.com/hulu-grabber-crack-with-product-key-free-download-updated-2022/

http://uk-ok.com/?p=5743

https://rookbrand.com/audio-capture-activex-control-with-product-key/

https://orangehive.in/wp-content/uploads/2022/06/Drive\_Icon\_Changer.pdf

http://bnbeasy.it/?p=5363

https://chatinzone.com/upload/files/2022/06/IT7Gc77ptaNSoGLQ2BDw\_08\_db4270df29d9c85be5841721150179c6\_file.pdf https://firmateated.com/2022/06/08/overhead-people-counter-crack-torrent-activation-code-download-2022/

http://amirwatches.com/vb-tab-control-activex-crack-with-keygen-x64/

http://asmarc.ch/wp-content/uploads/2022/06/RiffMaster Pro Crack Torrent Download For PC Latest.pdf

https://spacefather.com/andfriends/upload/files/2022/06/keNzVP2jJiJvnvbsPJRV\_08\_4ec2c0e3e123b0999ec378cd0c32da46\_f ile.pdf

https://tefeerikupila.wixsite.com/tiarutikor/post/elmax-crack